# **РАСЧЕТ УСИЛЕНИЯ ЖЕЛЕЗОБЕТОННЫХ БАЛОК С ИСПОЛЬЗОВАНИЕМ ПРОГРАММ SCAD Office**

### *Викторов Валерий Васильевич,*

*Пензенский государственный университет архитектуры и строительства, г. Пенза,*

*кандидат технических наук, доцент кафедры «Строительные конструкции».*

#### **Аннотация**

Предложена расчетная методика для проектирования усиления железобетонных балок, позволяющая существенно снизить трудоемкость выполнения расчетов при использовании расчетных программ SCAD Office.

**Ключевые слова:** железобетонные балки, проектирование, усиление, расчетные программы.

## **CALCULATION OF STRENGTHENING REINFORCED CONCRETE BEAMS USING PROGRAMS SCAD Office**

## *Victorov Valery,*

*Penza State University of Architecture and Construction, Penza, Candidate of Sciences, Associate Professor of the department "Building constructions".*

## **Abstract**

A calculation method for the design of reinforced concrete beams reinforcement is proposed, which allows to significantly reduce the complexity of calculations when using the SCAD Office calculation programs.

**Keywords:** reinforced concrete beam, design, enhancement, analysis software.

При выполнении работ по реконструкции объектов необходимо на стадии проектирования предусмотреть мероприятия по усилению конструкций отвечающие нормативно-техническим требованиям [1].

Усиление требуется в случаях, когда нагрузки, действующие на конструкцию, увеличиваются, а фактические усилия начинают превышать предельно допустимые значения.

#### $M > M_{ult}$ ;

где *M* – изгибающий момент от полной нагрузки;

 $M_{ult}$  – предельный изгибающий момент соответствующий началу

разрушения конструкции.

Методика расчета по усилению железобетонных колонн была рассмотрена ранее [2]. Рассмотрим не менее важный вопрос по усилению железобетонных балок. Усиление железобетонных балок в процессе реконструкции может производиться различными способами. Одним из таких способов является усиление балки при помощи упругой опоры.

При усилении с помощью упругой опоры под усиливаемую железобетонную балку в распор подводится стальная балка. При деформации под нагрузкой железобетонная балка деформируется вместе со стальной балкой и получает от стальной балки поддержку в виде вертикальной сосредоточенной силы, направленной вверх. Стальная балка от железобетонной балки получает нагрузку в виде вертикальной сосредоточенной силы, направленной вниз. При этом величина вертикальной силы будет обеих балок одинакова, и обе под нагрузкой получат одинаковое вертикальное перемещение (одинаковый прогиб).

Чем больше будет изгибная жесткость стальной балки, тем больше будет сила отпора и тем меньше будет совместный прогиб двух балок.

Прогиб железобетонной балки может быть определен согласно нормативных требований [3] по формуле1:

$$
f = \frac{5}{48} \cdot \frac{M \cdot l^2}{D} - \frac{1}{48} \cdot \frac{P \cdot l^3}{D}
$$
 (1)

где *q* – равномерно распределенная нагрузка на балку;

*M* – изгибающий момент от полной нагрузки;

*l* – пролет балки;

*D* – изгибная жесткость балки;

*P* – величина отпора от балки усиления.

Прогиб стальной балки, согласно нормативным требованиям [4] может быть определен по формуле 2:

$$
f = 1/48 \cdot P \cdot l^3 / EI \tag{2}
$$

где *q* – равномерно распределенная нагрузка на балку;

*l* – пролет балки;

*E* – модуль деформации стали;

*I* – момент инерции балки усиления.

Первую формулу можно представить, как

$$
f = f^* - 1/48 \cdot P \cdot l^3 / D;
$$

где *f* \* – прогиб балки от полной нагрузки без реакции отпора;

При делении первой формулы на вторую получим

$$
1 = f^* / f - (1/48 \cdot P \cdot l^3 / D) / (1/48 \cdot P \cdot l^3 / EI).
$$

После преобразования формула примет вид.

$$
1=f^*/f-EI/D.
$$

Поскольку прогибы прямо пропорциональны изгибающим моментам, то можно записать

$$
1 = M/M_{ult} - EI/D.
$$

Тогда требуемая жесткость стальной балки может быть записана, как

$$
E \cdot I = (M / M_{ult} - 1) \cdot D;
$$

или после преобразования как

$$
E \cdot I = \Delta M \cdot D / M_{ult} ;
$$

где *M* = *M* - *Mult* – разность моментов фактического и предельно допустимого.

Требуемый момент инерции стальной балки может быть вычислен по формуле

$$
I=\frac{\varDelta M\cdot D}{M_{ult}\cdot E}\ ;
$$

После подбора сечения стальной балки уточняется усилие распора из условия равенства прогибов стальной и железобетонной балок

$$
\frac{5}{48} \cdot \frac{M \cdot l^2}{D} - \frac{1}{48} \cdot \frac{P \cdot l^3}{D} = \frac{1}{48} \cdot \frac{P \cdot l^3}{EI}.
$$

Формулу можно представить, как

*f \** – 1  $\frac{1}{48}$  ·  $P \cdot l^3$  $\frac{v}{D}$  = 1  $\frac{1}{48}$ .  $P \cdot l^3$  $\frac{V}{EI}$ . Сделав подстановки, *f \*= M*  $\frac{M}{M_{ult}}$  ·  $f_{ult}$  ;  $D =$ 5  $rac{5}{48}$  $M_{ult} \cdot l^2$  $\frac{u}{t}$ и выполнив преобразования, получим

$$
P=48\cdot\frac{\frac{M}{M_{ult}}\cdot f_{ult}}{l^3}\cdot\frac{EI\cdot D}{EI+D},
$$

или после упрощения *P* = 5 · *M*  $\frac{1}{l}$ . *EI*  $\frac{EI}{EI+D}$ ;

При расчете железобетонных балок по первой и второй группам предельных состояний, как правило, наиболее трудоемкой операцией является определение прогиба с учетом образования трещин. Для упрощения трудоемкости расчета предлагается использовать любую из сертифицированных программ для расчета железобетонных и стальных балок [5], например, "Арбат" и "Кристалл", входящих в состав программного комплекса "SCAD Office".

При помощи программы Арбат для балки по заданному армированию вычисляется прогиб, соответствующий максимально допустимой (без усиления) нагрузке.

Вычисляются изгибающие моменты, соответствующие расчетной и максимально допустимой (без усиления) нагрузкам.

Вычисляется требуемый момент инерции стальной балки.

По сортаменту стальных профилей подбирается стальная балка с необходимыми габаритами сечения.

Для проверки правильности решения вычисляется изгибная жесткость балки

$$
D=\frac{5}{48}\,\cdot\frac{M_{ult}\cdot l^2}{f_{ult}}
$$

и сила распора  $P = 5 \cdot \frac{M}{l}$ . *EI*  $\frac{EI}{EI+D} > 4 \cdot \Delta M / l;$ 

Полученное значение силы распора с отрицательным знаком прикладывается к расчетной схеме железобетонной балки в программе Арбат. Аналогично в программе Кристалл выполняется расчет стальной балки на действие вычисленной сосредоточенной нагрузки *Р*.

Первым критерием правильности расчета является обеспеченная несущая способность железобетонной балки. Вторым критерием правильности расчета является равная величина прогиба у балок, стальной и железобетонной.

В качестве примера можно привести железобетонную балку пролетом 6 м. Балка из бетона В30 с размерами поперечного сечения 300×600 мм. Армирована балка тремя стержнями Ø25А400. Допустимая равномерно распределенная нагрузка на балку составляет 60 кН/м.

Исходные данные и результаты расчета в программе "Арбат" приведены на рисунках 1 и 2.

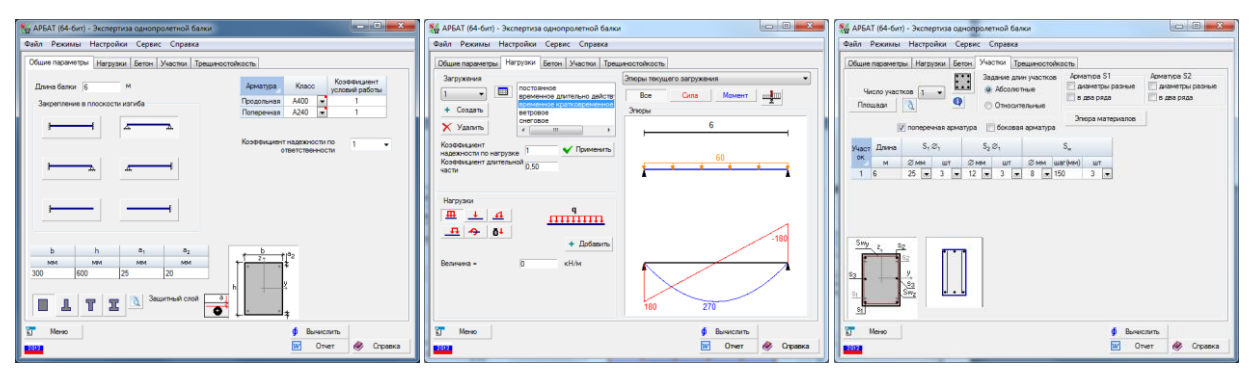

Рисунок 1 - Исходные данные для расчета железобетонной балки в программе "Арбат"

Для работы под нагрузкой 80 кН/м ее необходимо усилить. Для расчета усиления балки вычисляется расчетный изгибающий момент от новой нагрузки  $M =$  $q \cdot l^2$  $\frac{1}{8}$  =  $80 \cdot 6^2$  $\frac{6}{8}$  = 360,0 кНм, дополнительный изгибающий момент  $\Delta M = M$ – *Mult* = 360,0 – 270,0 = 90,0 кНм. Модуль деформации стал равным  $E = 2{,}06{\times}10^8$  кПа.

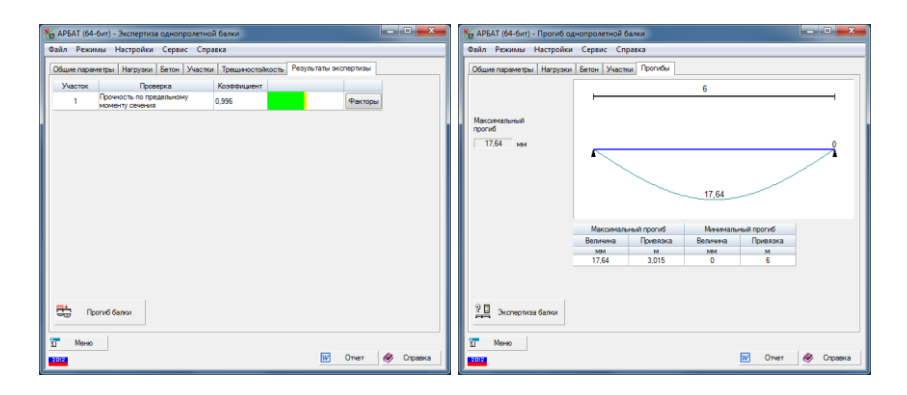

Рисунок 2 - Результаты расчета несущей способности и деформативности железобетонной балки в программе "Арбат"

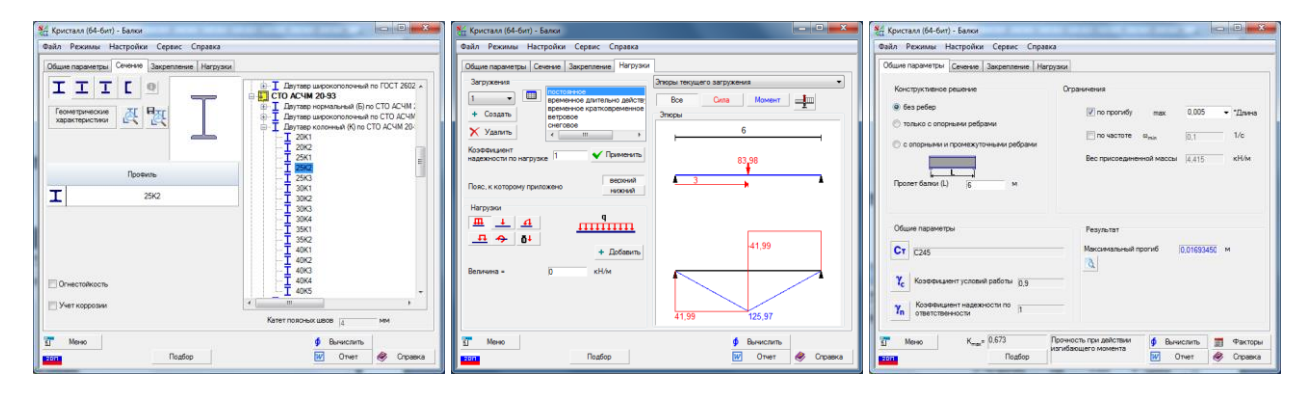

Рисунок 3 - Результаты расчета несущей способности и деформативности стальной балки в программе "Кристалл".

Жесткость железобетонной балки

$$
D = \frac{5}{48} \cdot \frac{M_{ult} \cdot l^2}{f_{ult}} = \frac{5}{48} \cdot \frac{270 \cdot 6^2}{0,01764} = 57398.0 \text{ kH} \cdot \text{m}^2.
$$

Требуемый момент инерции стальной балки

$$
I = \frac{\Delta M \cdot D}{M_{ult} \cdot E} = \frac{90 \cdot 57398,0}{270 \cdot 2,06 \times 10^8} \times 10^8 = 9287,7 \text{ cm}^4;
$$

Принимаем балку из двутавра 25К2 по СТО АСЧМ.

Момент инерции балки  $I = 10833 \text{ cm}^4$ .

Жесткость стальной балки *E* · *I* = 2,06 · 10833 = 22316,0 кН·м<sup>2</sup>

Величина распора между балками

$$
P = 5 \cdot \frac{M}{l} \cdot \frac{EI}{EI+D} = 5 \cdot \frac{360,0}{6} \cdot \frac{22316,0}{22316,0+57398,0} = 83,985 \text{ kH}
$$

 $P = 83,985 \text{ kHz} > 4 \cdot \Delta M / l = 4 \cdot 90 / 6 = 60.0 \text{ kHz} - \text{[^1]}$  величина необходимого подпора обеспечена.

Полученное значение распора подставляется в расчетные схемы со стальной и железобетонной балками.

Исходные данные и результаты расчета приведены на рисунках 3 и 4.

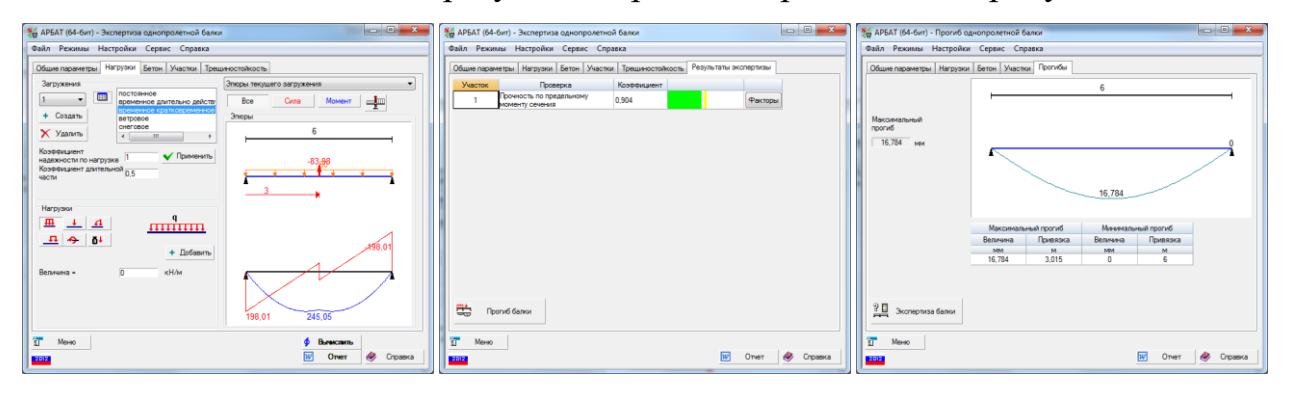

Рисунок 4 - Результаты расчета в программе "Арбат" несущей способности и деформативности железобетонной балки после усиления.

В результате расчета прогиб стальной балки составил *f* = 16,93 мм, прогиб железобетонной балки составил *f* = 16,79 мм. Несущая способность и стальной и железобетонной балок согласно расчету обеспечена.

Относительная разность прогибов составила:

$$
\Delta f = \frac{16,93 - 16,79}{16,93} = 0,8\%.
$$

Результат расчета усиления можно считать удовлетворительным.

Таким образом, представленная методика с использованием программного комплекса SCAD Office может быть использована при расчетах усиления железобетонных балок, что зачительно упростит процесс конструирования и проектирования объекта в целом.

#### **Библиографический список:**

1. Федеральный закон от 30 декабря 2009 года №384-ФЗ "Технический регламент о безопасности зданий и сооружений" М.: РГ Федеральный выпуск №5079. 2009.

2. Викторов В.В. Особенности расчета усиления железобетонных колонн стальными обоймами. Сборник статей XVIII Международной научнотехнической конференции «Эффективные строительные конструкции: теория и практика». Пенза: АННМО «Приволжский дом знаний». 2018. С.41-44

3. СП 63.13330.2011 Бетонные и железобетонные конструкции. Основные положения. Актуализированная редакция СНиП 52-01-2003. М.: ОАО ЦПП. 2012.

4. СП 16.13330.2011 Стальные конструкции. Актуализированная редакция СНиП II-23-81\*. М.: ОАО ЦПП. 2011.

5. В.С.Карпиловский, Э.З.Криксунов и др. SCAD Office. Версия 21. Вычислительный комплекс SCAD++. М.: Издательство СКАД СОФТ. 2015.